Date : 02/10/2018 **RG-00461 Ref No :** Product : SQL Acounting Module :

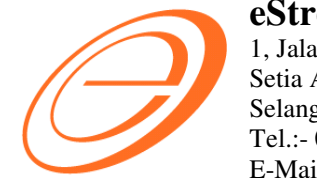

Description : Import Data - From Text V5 to SQLAcc

**eStream Software Sdn Bhd** (611016-M) 1, Jalan Setia Dagang AK U13/AK, Setia Alam, 40170 Shah Alam, Selangor DE, Malaysia. Tel.:- 03-7890 1300, Fax.:- 03-5886 9913 E-Mail : Inquiry@estream.com.my / support@estream.com.my

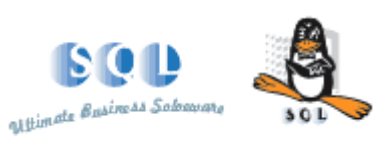

https://wiki.sql.com.my/wiki/SQL\_Text\_Import#Sales\_Invoice  $\sim$  000  $\sim$ 

# **Reference Guide**

21/08/2023 1:19:38 PM

**BizObject = SL\_QT, SL\_SO, SL\_DO, SL\_IV, SL\_DN, SL\_CN, SL\_CS, PH\_RQ, PH\_PO, PH\_GR, PH\_PI, PH\_SD & PH\_SC, PH\_CP**

=============================================================

**==>Sales & Purchase** Refer to

**BizObject = ST\_IS, ST\_RC & ST\_AJ**

### ================================ **==>Stock Issue, Received & Adjustment**

MASTER;DOCNO;DOCDATE;POSTDATE;DESCRIPTION;CANCELLED;DOCAMT;AUTHBY;REASON;REMARK;WRITEOFF; DETAIL;DOCNO;NUMBER;ITEMCODE;LOCATION;PROJECT;DESCRIPTION;DESCRIPTION2;DESCRIPTION3;QTY;UOM;SUOMQTY;UNITCOST;AMOUNT;PRINTABLE;REMARK1;REMARK2;BATCH;

MASTER;AJ-00012;02/01/2006;02/01/2006;"Stock Adjustment";F;335;Nanoha;"For Battle";"Only For Vivio";F DETAIL;AJ-00012;;COVER;----;----;"HANDPHONE COVER";;;10;UNIT;0;3.5;35;T;;0;; DETAIL;AJ-00012;;E-T10s;----;----;"ERICSSON T10s";;;1;UNIT;0;300;300;T;;0;; MASTER;AJ-00022;07/01/2006;07/01/2006;"Stock Adjustment";F;4;;;;F DETAIL;AJ-00022;;COVER;----;----;"HANDPHONE COVER";;;1;UNIT;0;4;4;T;;0;BT-123;

 $~\sim$  000  $~\sim$ 

## Example 1

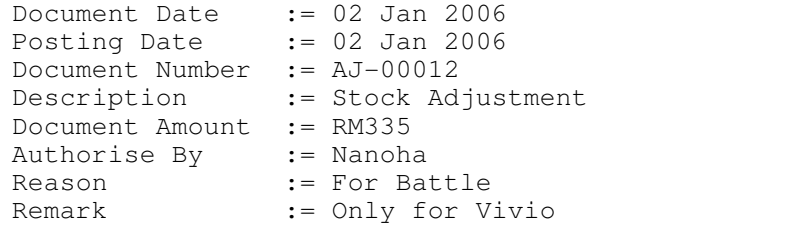

Document Date := 14 Dec 2006 Posting Date  $:= 14$  Dec 2006

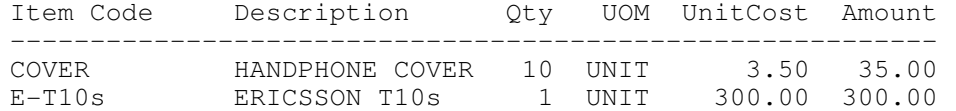

Document Number := JV-00003 Description := Depreciation for 31 Dec 2006 A/c Code GL Description Description Description Project Amount --------------------------------------------------------------------------------------- DR 923-000 Depn of Fixed Assets Depreciation for Dec 2006 P01J01 1800.50 CR 200-205 Accum Deprn.-Bulding Deprn - Dec 2006(Wisma Meru) P01J01 1500.00 CR 200-201 Accum Deprn.-Office... Deprn - Dec 2006 P01J01 300.50 Example 2 Document Date := 05 Apr 2015 Posting Date := 05 Apr 2015 Document Number := JV-00002 Description := Purchase of Fixed Assets - Computer Table Tax Code := BL A/c Code GL Description Description **Description Project** Amount ------------------------------------------------------------------------------------------- DR 200-200 Furniture & Fitting Purchase of Computer Table ---- 2173.00 CR 405-000 Other Creditor Purchase of Computer Table ---- 2173.00 The Output should be 7 lines MASTER;JV-00003;14-12-2006;14-12-2006;"Depreciation for 31 Dec 2006";F; DETAIL;JV-00003;923-000;"Depreciation for Dec 2006";;P01J01;1800.50;1800.50;0;0;;;0;0;;;

## Example 2

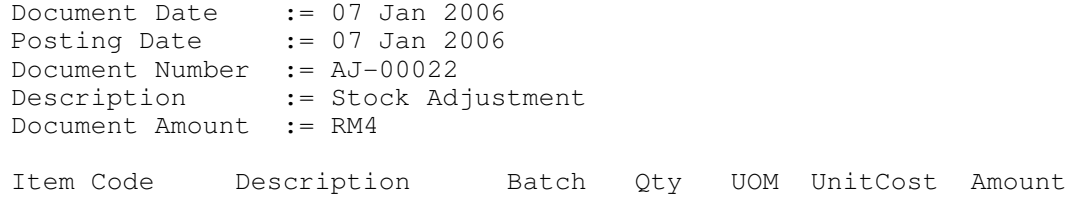

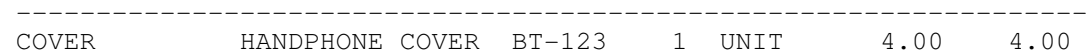

The Output should be 5 lines

DETAIL;JV-00003;200-205;"Deprn - Dec 2006(Wisma Meru)";;P01J01;0;0;1500;1500;;0;0;;; DETAIL;JV-00003;200-201;"Deprn - Dec 2006";;P01J01;0;0;300.50;300.50;;0;0;;; MASTER;JV-00002;05-04-2015;05-04-2015; "Purchase of Fixed Assets - Computer Table"; F; DETAIL;JV-00002;200-200; "Purchase of Computer Table";;----;2050;2050;0;0;BL;123;0;6%;; DETAIL;JV-00002;405-000;"Purchase of Computer Table";;----;0;0;2173;2173;;0;0;;;

 $\sim$  000  $\sim$ 

MASTER;DOCNO;DOCDATE;POSTDATE;DESCRIPTION;DESCRIPTION2;PAYMENTMETHOD;AREA;AGENT;PROJECT;CHEQUENUMBER;CURRENCYRATE;BANKCHARGE;DOCAMT;CANCELLED; DETAIL;DOCNO;AREA;AGENT;PROJECT;CODE;DESCRIPTION;TAX;TAXAMT;TAXINCLUSIVE;AMOUNT;TAXRATE;TARIFF;

## **BizObject = AR\_PM, AR\_CF, AP\_SP & AP\_SF**

======================================= **==> Customer Payment, Customer Refund, Supplier Payment & Supplier Refund** Refer to

https://wiki.sql.com.my/wiki/SQL\_Text\_Import#Customer\_Payment

 $~\sim$  000  $~\sim$ 

## **BizObject = GL\_JE**

#### ================= **==> GL Journal Entry**

MASTER;DOCNO;DOCDATE;POSTDATE;DESCRIPTION;CANCELLED; DETAIL;DOCNO;CODE;DESCRIPTION;REF;PROJECT;DR;LOCALDR;CR;LOCALCR;TAX;TAXAMT;TAXINCLUSIVE;TAXRATE;TARIFF;

### Example 1

#### **BizObject = GL\_OR, GL\_PV**

#### **========================**

### **==> GL Official Receipt, GL Payment Voucher**

#### Example 1

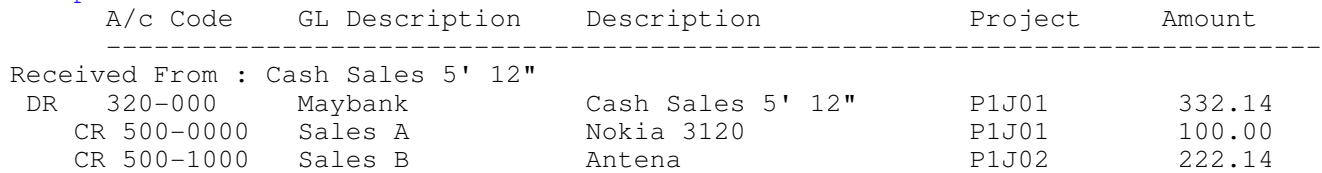

The Output should be 3 lines

MASTER;OR-12345;10-09-2018;10-09-2018;"Sales Order 5' 12""";;320-000;----;---- ;P1J01;"MBB 123456";1;0;332.14;F; DETAIL;OR-12345;----;----;P1J01;500-0000;"Nokia 3120";ST;10;0;100.00;10%;0201.32.1234; DETAIL;OR-12345;----;----;P1J02;500-1000;Antena;STE;0;0;222.14;0%;;

Example 2

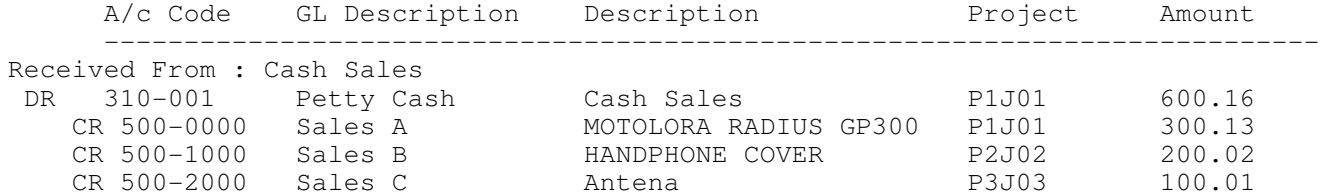

The Output should be 4 lines

MASTER;OR-12346;31-12-2015;31-12-2015;"Cash Sales";;310-001;----;----;P1J01;"PBB 333333";1;0;600.16;F; DETAIL;OR-12346;----;----;P1J01;500-0000;"MOTOLORA RADIUS GP300";;0;0;300.13; DETAIL;OR-12346;----;----;P1J02;500-1000;"HANDPHONE COVER";;0;0;200.02; DETAIL;OR-12346;----;----;P1J03;500-2000;Antena;;0;0;100.01;

Example 3

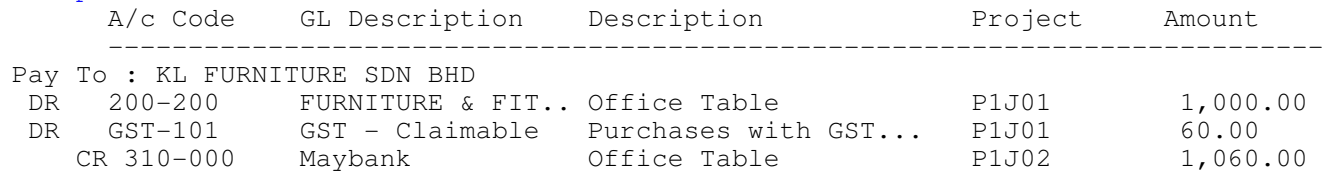

The Output should be 2 lines

MASTER;PV-12345;10-09-2015;10-09-2015;"KL FURNITURE SDN BHD";;310-000;----;---- ;P1J01;"MBB 123456";1;0;1060;F; DETAIL;PV-12345;----;----;P1J01;500-0000;"Office Table";TX;60;0;1000;  $\sim$  000  $\sim$ 

#### **BizObject = AR\_IV/AR\_DN/AP\_PI/AP\_SD** ===================================

### **==> Customer Invoice, Debit Note and Supplier Invoice, Supplier Debit Note** Refer to https://wiki.sql.com.my/wiki/SQL\_Text\_Import#Customer\_Invoice

 $~\sim$  000  $~\sim$ 

#### **BizObject = AR\_CN/AP\_SC** =======================

## **==> Customer Credit Note and Supplier Credit Note**

Refer to https://wiki.sql.com.my/wiki/SQL\_Text\_Import#Customer\_Credit\_Note

 $~\sim$  000  $~\sim$ 

## **BizObject = Agent/Area/ST\_CATEGORY**

### ================================== **==> Maintain Agent, Maintain Area, ST\_Category**

Code;Description;

## Example

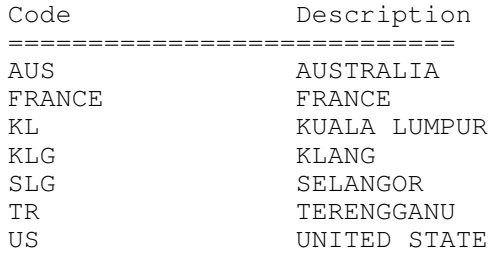

The Output should be 7 lines AUS;AUSTRALIA; FRANCE; FRANCE; KL;"KUALA LUMPUR"; KLG;KLANG; SLG; SELANGOR; TR;TERENGGANU; US;"UNITED STATE";

 $~\sim$  000  $~\sim$ 

#### **BizObject = Maintain Project**

============================

Code;Description;Description2;ProjectValue;ProjectCost;

### Example

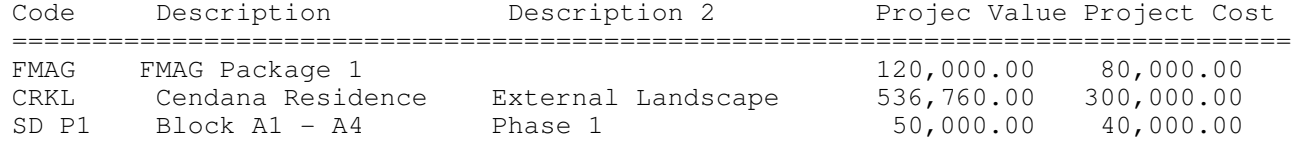

The Output should be 3 lines FMAG; "FMAG Package 1";;120000;80000; CRKL;"Cendana Residence";"External Landscape";536760;300000; "SD P1";"Block A1 - A4";"Phase 1";50000;40000;

 $~\sim$  000  $~\sim$ 

#### **BizObject = AR\_Customer/AP\_Supplier** ===================================

### **==> Maintain Customer, Maintain Supplier**

Refer to https://wiki.sql.com.my/wiki/SQL\_Text\_Import#Maintain\_Customer

### Example 1

Code : 300-A10 Control Account : 300-000 Company Name : ACE-TECH ENGINEERING SUPPLIES SDN BHD Company Name2 : ACE-TECH ENGINEERING SUPPLIES SDN BHD Area : KL Agent : SW Terms : 60 DAYS Credit Limit : 50000 Currency : ---- Allow Exceed Credit Limit : F Creation Date : 15-12-2004

The Output should be 2 lines MASTER;300-A10;300-000;"ACE-TECH ENGINEERING SUPPLIES SDN BHD";"ACE-TECH ENGINEERING SUPPLIES SDN BHD";----;KL;SW;;"60 DAYS";50000;----;F;;SR;;;;GSTDR12345;; DETAIL;300-A10;BILLING;"87A, JALAN SUNGAI BESI";"57100 KUALA LUMPUR";;;"MR ERIC LEE/ MR MELVIN SIEW";03-92220099;03-92220088;03-92220077;;actech@yahoo.com;

Branch Name : BILLING Addr 1 : 87A, JALAN SUNGAI BESI Addr 2 : 57100 KUALA LUMPUR Attention : MR ERIC LEE/ MR MELVIN SIEW Phone 1 : 03-92220099 Phone 2 : 03-92220088 Fax 1 : 03-92220077 EMail : actech@yahoo.com

## Example 2

Code : 300-A11 Control Account : 300-000 Company Name : ASIAN APEX CORPORATION (M) SDN BHD Company Name2 : ASIAN APEX CORPORATION (M) SDN BHD Area : SA Agent : AK Biz Nature : DEALER Terms : C.O.D. Credit Limit : 2000 Currency : ----Allow Exceed Credit Limit : F Creation Date : 02-03-2005

MASTER;SGD;"SINGAPORE DOLLAR";SGD;2.3132;2.51248; DETAIL;SGD;01/04/2015;31/05/2015;2.31;3.51; MASTER;USD;"US DOLLAR";USD;3.50;3.7425;  $~\sim$  000  $~\sim$ 

CODE;DESCRIPTION;SALESACCOUNT;SALESRETURNEDACCOUNT;CASHSALESACCOUNT;PURCHASEACCOUNT;CASHPURCHASEACCOUNT;PURCHASERETURNEDACCOUNT;COSTINGMETHOD; Example

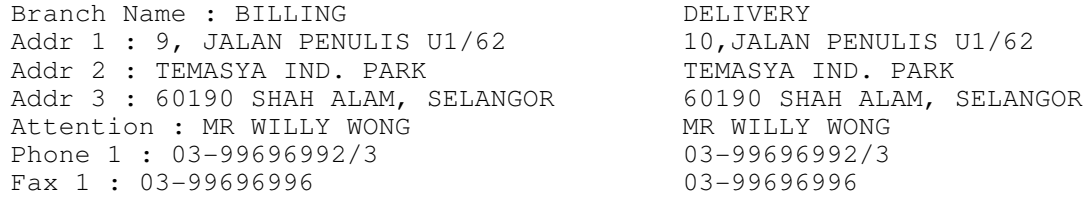

The Output should be 3 lines

MASTER;300-A11;300-000;"ASIAN APEX CORPORATION (M) SDN BHD";"ASIAN APEX CORPORATION (M) SDN BHD";----;SA;AK;DEALER;C.O.D.;2000;----;F;;SR;;;;GSTDR81231;; DETAIL;300-A11;BILLING;"9, JALAN PENULIS U1/62";"TEMASYA IND. PARK";"60190 SHAH ALAM, SELANGOR";;"MR WILLY WONG";03-99696992/3;;03-99696996;;; DETAIL;300-A11;Warehouse;"10, JALAN PENULIS U1/62";"TEMASYA IND. PARK";"60190 SHAH ALAM, SELANGOR";;"MRS WONG";03-99696789;;03-99696709;;;

 $\sim$  000  $\sim$ 

Default Value Remark ============================================================

### **BizObject = CURRENCY**

==================== CURRENCY MASTER;CODE;DESCRIPTION;SYMBOL;BUYINGRATE;SELLINGRATE;

DETAIL;CODE;DATEFROM;DATETO;BUYINGRATE;SELLINGRATE; Example

### 03. The following field is the Default Value if your system not available Field Default Value Remark

#### **BizObject = TERMS** =================

CODE;DESCRIPTION;TERMDAY;

Example "30 Days";"Net 30 Days";30; "60 DAYS";"Net 60 Days";60;

 $~\sim$  000  $~\sim$ 

#### **BizObject = ST\_GROUP** ======================

## **==> Maintain Stock Group**

Code Description Sales A/c Sales Return A/c C/Sales A/c Pur. A/c C/Pur. A/c Pur. Return A/c Costing Method ========================================================================================================================

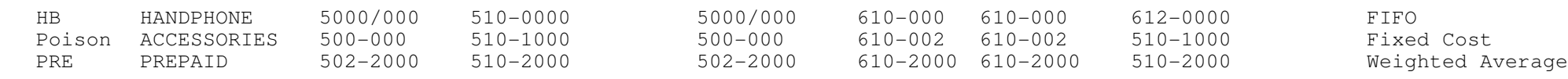

#### The Output should be 3 lines

"HB";"HANDPHONE";"5000/000";"510-0000";"5000/000";"610-000";"610-000";"612-0000";"1"; "Poison";"ACCESSORIES";"500-000";"510-1000";"500-000";"610-002";"610-002";"510-1000";"0"; "PRE";"PREPAID";"502-2000";"510-2000";"502-2000";"610-2000";"610-2000";"510-2000";"2";

Notes:<br>Field

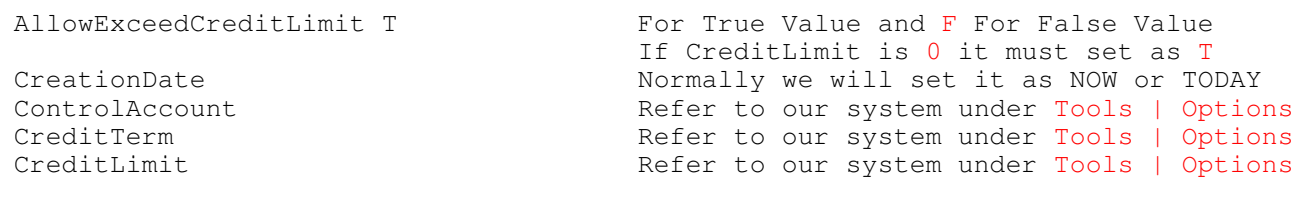

 $~\sim$  000  $~\sim$ 

## Notes:

01. The program can be download it from http://www.sql.com.my/wiki/SQL\_Text\_Import 02.

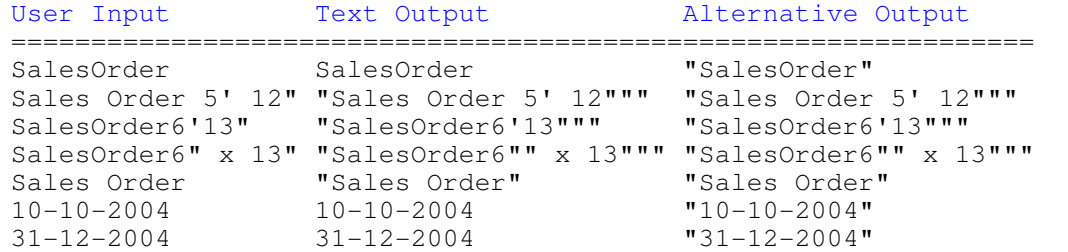

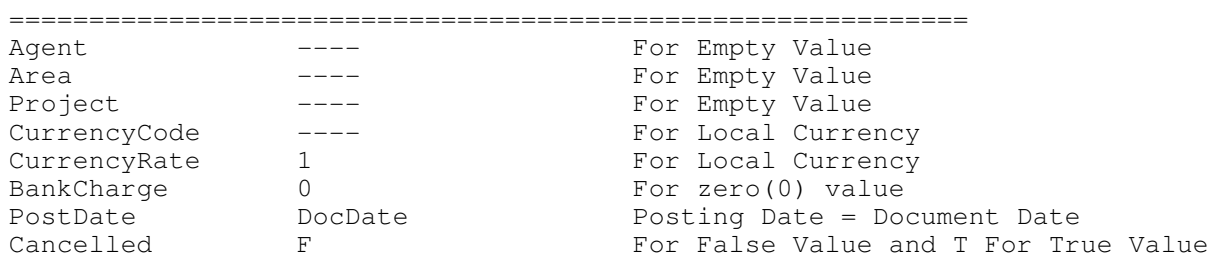

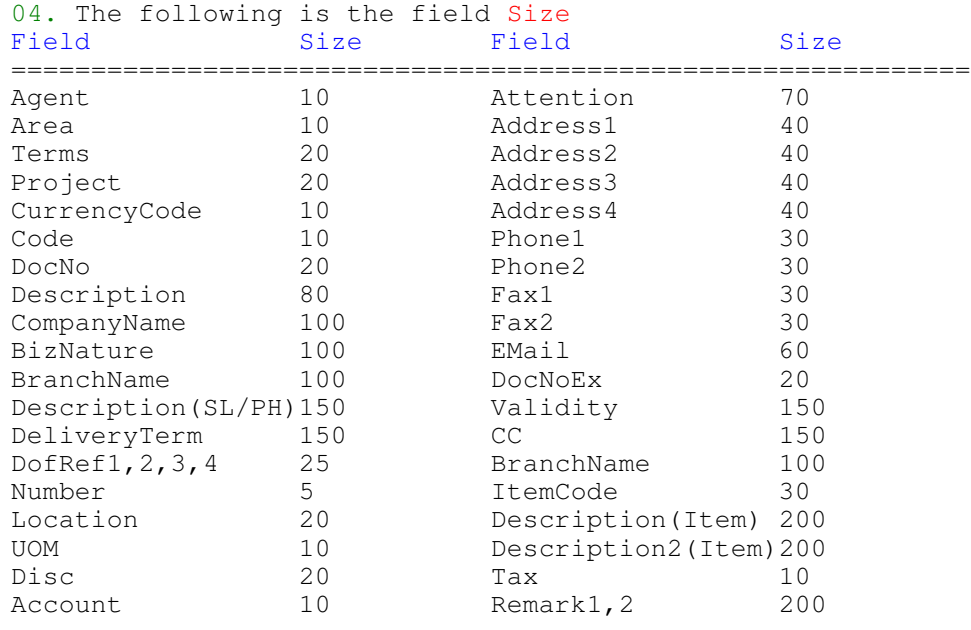

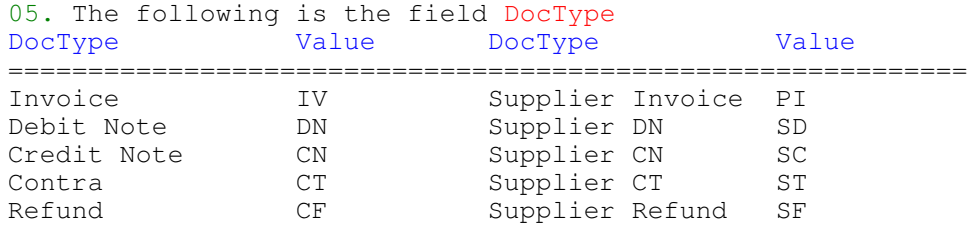

06. All fields MUST have value (i.e. can't be Empty or Null value) except for Maintain Debtor and Creditor.

07. One detail record One line.

08. 100 records per output file (If can) (i.e. 100 Master Records).

09. One module One file (i.e. Sales Invoice have Sales Invoice text file and Sales Debit Note have Sale Debit Note file).

10. Make sure NO empty line on the last line of the files.